# **Deep Learning (BEV033DLE) Lecture 13 Recurrent Neural Networks & Transformer Networks**

Czech Technical University in Prague

◆ Recurrent models

■Gated recurrent units, GRU and LSTM networks

◆ Transformer networks & GPT language models

### **Recurrent networks**

#### **Recurrent models in a nutshell**

- $\blacklozenge$  input sequence  $x = (x_1, \ldots, x_t, \ldots, x_T)$ ,  $x_t \in \mathbb{R}^n$ , output sequence  $y = (y_1, \ldots, y_T)$ ,  $y_t \in \mathcal{Y}$  and sequence of hidden states  $h = (h_1, \ldots, h_T)$ ,  $h_t \in \mathbb{R}^d$ .
- ■recurrent (dynamic) system with outputs

$$
h_t = f(x_t, h_{t-1}, w)
$$
  

$$
y_t = g(h_t, v)
$$

where *w* and *v* are parameters. The model defines sequence-to-sequence mappings  $h = F_w(x)$  and  $y = G_v(h)$ .

 $\blacklozenge$  loss function  $\ell(y, y')$ , often locally additive  $\ell(y, y') = \sum_t \ell_t(y_t, y'_t)$ 

 $\textbf{Training goal:}$  given training data  $\mathcal{T} = \left\{ (x^j, y^j) \ | \ j = 1, \ldots, m \right\}$ , learn the model parameters *w*, *v* by solving

$$
\frac{1}{m} \sum_{(x,y)\in\mathcal{T}} \ell\big(y, (G_v \circ F_w)(x)\big) \to \min_{w,v}
$$

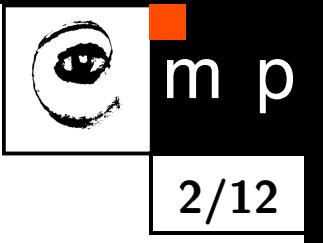

### **Recurrent networks**

**3/12**

Incarnations of recurrent models and related tasks

- ◆ Deep neural network for classification with additional feedback connections: *x<sup>t</sup>* constant input, *y<sup>t</sup>* - output of the network, *h<sup>t</sup>* -states of all hidden layers. The loss function depends on the last output *y<sup>T</sup>* only.
- ■"infinite state automata": the output space is sufficient for keeping the history, thus *h* and *y* can be identified, i.e.  $y_t = f(x_t, y_{t-1}, w)$ .

Example: Earth observation, land-cover type monitoring *x<sup>t</sup>* - sequence of spectral satellite measurements, *y<sup>t</sup>* - sequence of states (e.g. coniferous forest, broadleaf forest, clearcut, bark beetle degradation etc.)

■general sequence-to-sequence segmentation: hidden states *h<sup>t</sup>* are needed for keeping track of longer past and are latent.

Example: NLP translation:

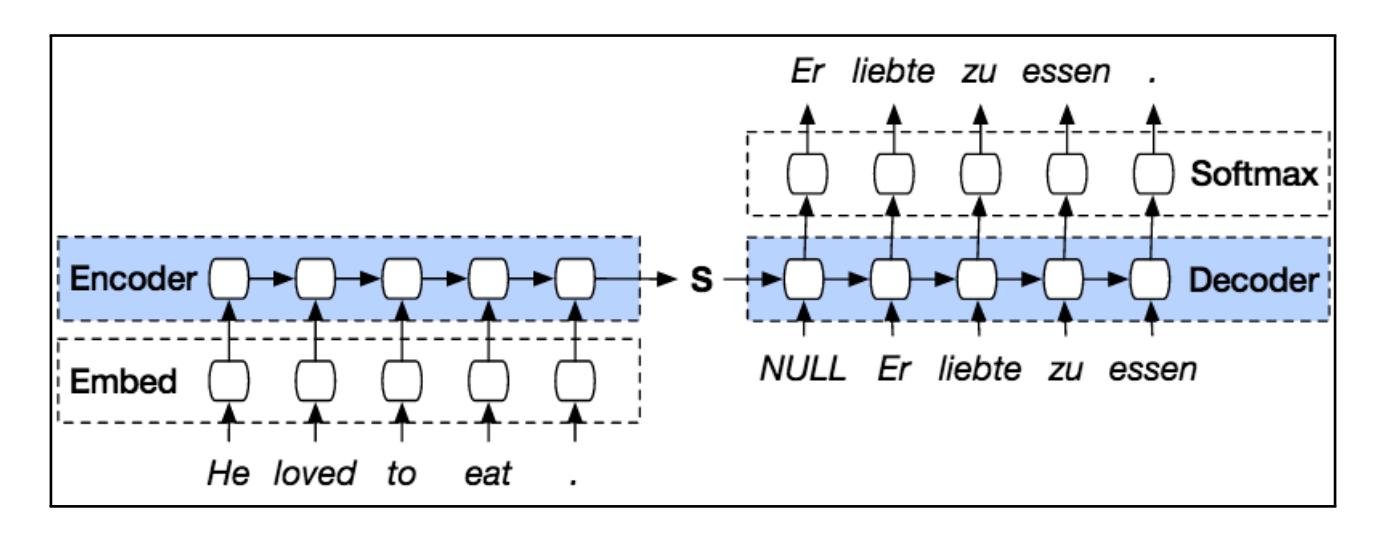

### **Learning RNNs special case: infinite state automata**

Learning RNNs is particularly simple in the case that

- ◆  $h$  and  $y$  can be identified, i.e.  $y_t = f(x_t, y_{t-1}, w)$  and
- $\blacklozenge$  the loss is locally additive  $\sum_t \ell(y_t, y_t')$

Split each sequence  $(x, y) \in \mathcal{T}^m$  into triplets  $(y_{t-1}, x_t, y_t)$  and train  $f$  from

$$
\frac{1}{m} \sum_{(x,y)\in\mathcal{T}} \sum_{t} \ell(y_t, f(x_t, y_{t-1}, w)) \to \min_w
$$

Neither forward nor backward propagation through the sequence are needed.

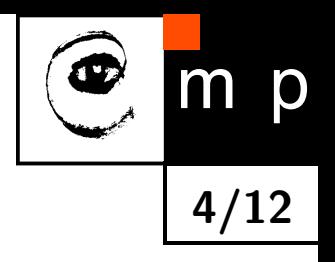

### **Learning RNNs general case: backpropagation through time**

# p m **5/12**

#### **Assumptions:**

$$
h_t = f(x_t, h_{t-1}, w)
$$

$$
y_t = g(h_t, v)
$$

The mappings *f* and *g* are implemented by neural networks and are differentiable w.r.t. their inputs and parameters. The loss function  $\ell(y, y')$  is differentiable.

**Example 1.** Both mappings *f* and *g* are implemented by one layer networks

$$
a_t = Wh_{t-1} + Ux_t + b
$$
  
\n
$$
b_t = \tanh(a_t)
$$
  
\n
$$
b_t = \tanh(a_t)
$$
  
\n
$$
y_t = \text{softmax}(o_t)
$$

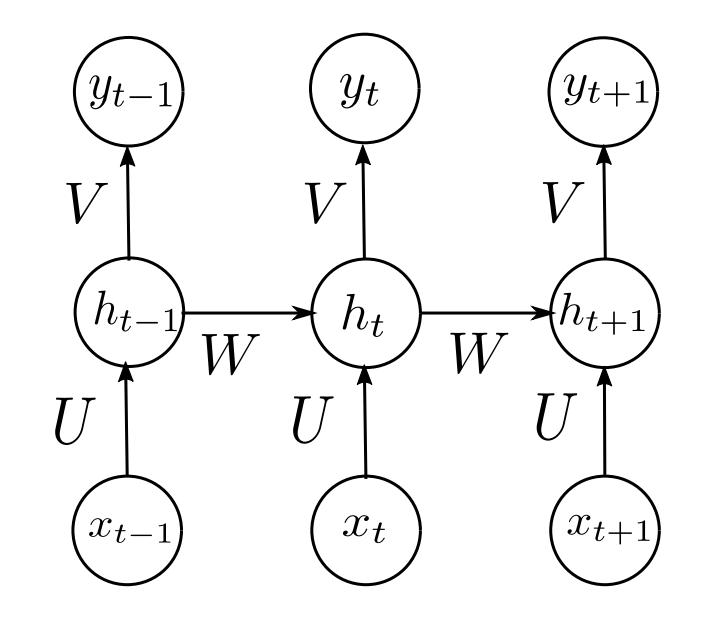

# **Learning RNNs general case: backpropagation through time**

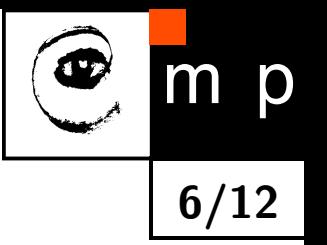

**Computing the gradients:** Unroll the network in time and apply backpropagation Let us consider the loss for a single example  $(x, y^*)$  from the training data.

Computing the gradient w.r.t. *v* is easy (see Slide 4.). Let us consider the gradient w.r.t. *w*

$$
\partial_w \ell(y, y^*) = \sum_{t=1}^T \partial_w \ell(y_t, y_t^*) = \sum_{t=1}^T \partial_{y_t} \ell(y_t, y_t^*) \partial_{h_t} g(h_t, v) \partial_w h_t
$$

The first two derivatives are simple. For the last one we have the recurrent expression

$$
\partial_w h_t = \partial_w f(x_t, h_{t-1}, w) + \partial_{h_{t-1}} f(x_t, h_{t-1}, w) \partial_w h_{t-1}
$$

This gives

$$
\partial_w h_t = \partial_w f(x_t, h_{t-1}, w) + \sum_{i=1}^{t-1} \Big[ \prod_{j=i+1}^t \partial_{h_{j-1}} f(x_j, h_{j-1}, w) \Big] \partial_w f(x_i, h_{i-1}, w)
$$

# **Learning RNNs general case: backpropagation through time**

#### **Problems:**

- $\blacklozenge$  backpropagation through time is computationally expensive
- $\blacklozenge$  Exploding/vanishing gradients: consider for simplicity the linear recurrence  $h_t = Wh_{t-1}.$ For  $\tau$  steps we get  $h_\tau = W^\tau h_0$ . Suppose that we can write  $W = U^{-1} \Lambda U$ , where  $\Lambda$  is diagonal. We get

$$
h_{\tau} = U^{-1} \Lambda^{\tau} U h_0.
$$

Eigenvalues with magnitude less than one will decay and eigenvalues with magnitude greater than one will explode.

- ◆ We can not apply batch normalisation as simple remedy.
- ◆ We want the following model ability: events long in the past can trigger changes in conjunction with current measurements.

**Possible solutions:** skip connections? designate special nodes in *h<sup>t</sup>* for keeping record of events long in the past?

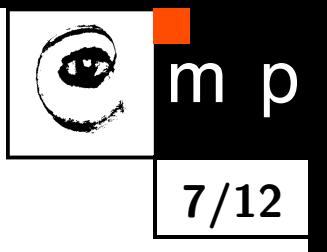

# **RNNs with gated recurrent units**

- ◆ Long short term memory, Schmidhuber, 1997
- ◆ Gated recurrent unit, Cho et al., 2014

#### **Gated recurrent unit (simplified):**

A cell consisting of a recurrent unit  $h_t$  and a gate unit  $u_t \in [0,1]$ 

$$
h_t = u_{t-1}h_{t-1} + [1 - u_{t-1}]f(x_t, h_{t-1}, w)
$$
  

$$
u_t = S(x_t, h_t, v)
$$

**8/12**

The gate unit  $u_t$  has sigmoid nonlinearity and "decides" whether to copy  $h_t$  from  $h_{t-1}$  or to apply the recurrence with *f*.

# **RNNs with gated recurrent units**

#### **Gated recurrent unit (general):**

- $\blacklozenge$   $h$  is a state vector
- $\blacklozenge$   $u$  is a vector of "update" gates
- $\blacklozenge$   $r$  is a vector of "reset" gates

The update equations are

$$
h_t = u_{t-1} \odot h_{t-1} + [1 - u_{t-1}] \odot S \Big( U x_{t-1} + W r_{t-1} \odot h_{t-1} \Big)
$$

**9/12**

where ⊙ denotes the element-wise product of vectors. The gate unit outputs are given by

$$
u_t = S(U^u x_t + W^u h_t)
$$

$$
r_t = S(U^r x_t + W^r h_t)
$$

LSTM cells are more complicated – they have separate "forget" and "update" gates.

**Main weakness of LSTM & GRU:** No explicit modelling of long and short range dependencies

### **Transformer Networks**

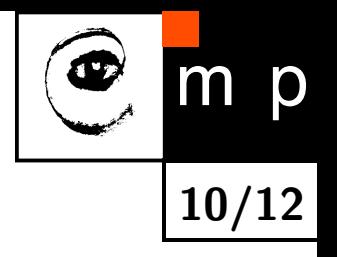

Let us consider the task of **next token prediction** for NLP

**Task:** Given a corpus of tokens  $\mathcal{X} = (x_1, x_2, \ldots, x_n)$ , train a network for predicting the next token  $x_i$  given the context window  $\mathcal{X}_i = (x_{i-k}, \ldots, x_{i-1}).$ 

$$
L(\mathcal{X}, \theta) = \sum_{i} \log p(x_i | x_{i-k}, \dots, x_{i-1}; \theta) \rightarrow \max_{\theta}
$$

**Language Model:** Generative Pre-trained Transformer (GPT)

- 1. Vector embedding of tokens with position information and trainable parameter *W*:  $y_i = \Gamma(x_i, i, W) \in \mathbb{R}^m$
- 2. For each *i*:  $h_0 = Y_i$
- 3. Apply transformer blocks:  $h_l = \text{transformer\_block}(h_{l-1})$
- 4. Predict  $x_i$  by:  $p(x|\mathcal{X}_i) = softmax(Vh_L)$  with trainable parameter V.

# **Transformer Networks**

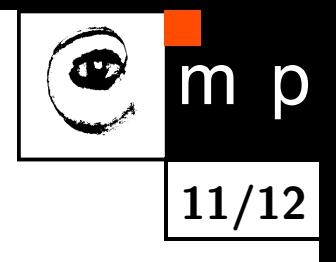

### **Transformer (decoder):**

- ${\bf 1.}$  Self-Attention with learnable parameters  $W^k$ ,  $W^q$ ,  $W^v$ 
	- $\blacklozenge$  Key:  $\phi(y_i, W^k) \in \mathbb{R}^m$
	- $\blacklozenge$  Query:  $\psi(y_i,W^q) \in \mathbb{R}^m$
	- $\blacklozenge$  Value:  $\chi(y_i,W^v) \in \mathbb{R}^m$

Output: weighted sum of value vectors  $+$  layer normalisation (not shown)

$$
z_i = \sum_{j=i-k}^{i} softmax(\psi^T(y_i)\phi(y_j))\chi(y_i)
$$

**2. Feed forward network:**  $h_i = F(z_i,W) +$  layer normalisation (not shown)

- ◆ The attention sub-layer usually consists of several parallel attention heads
- ◆ Both sub-layers have residual skip connections.
- ■Transformer outputs are differentiable in all parameters

## **Transformer Networks**

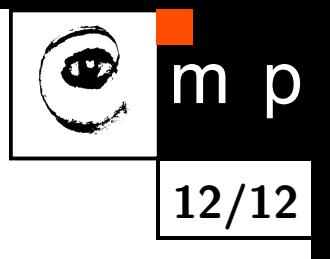

- A GPT model can be used for various downstream tasks like
	- ◆ natural language inference
	- ◆ question answering
	- ◆ semantic similarity

This can be achieved by adding a linear layer and fine tuning or, even simpler, with zero-shot or few-shot inference.

The downstream task performance of the model improves with the size of the training corpus and with the number of epochs in pre-training.